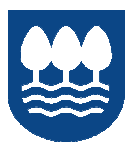

2

0

1

9

Gipuzkoako<br>Foru Aldundia

EUROPAR BATASUNA<br>%50 EUROPAKO GIZARTE FUNTSA

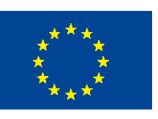

Europako Gizarte Funtsak<br>zure etorkizunean inbertitzen du

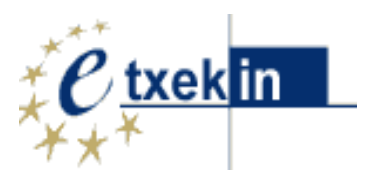

# **ENPRESAK SORTZEKO ETA GARATZEKO PROZESUAN LAGUNTZA EMATEKO PROGRAMA**

# **KUDEAKETA GIDA**

# BIDERAGARRITASUN PLANA TXEKIN

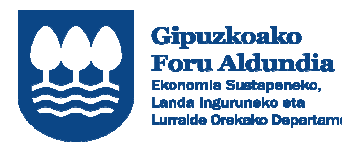

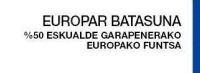

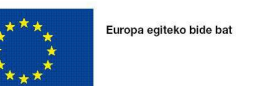

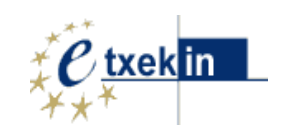

# AURKIBIDEA

**Orrialde** 

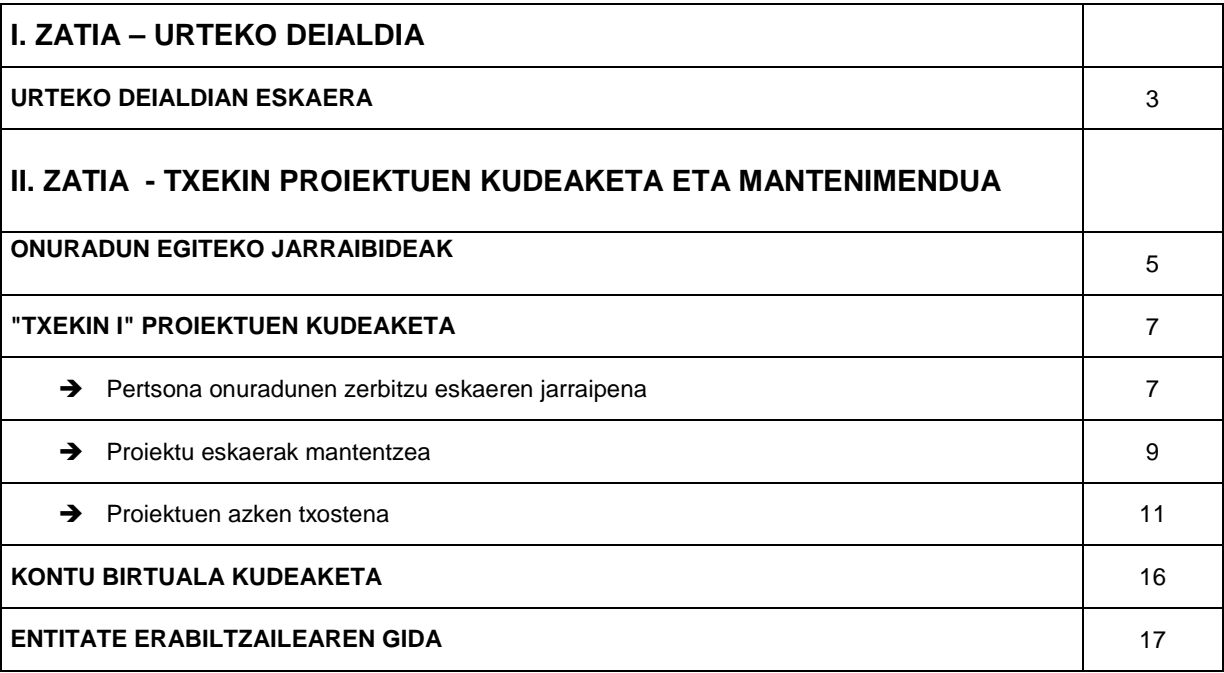

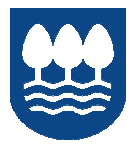

Gipuzkoako<br>Foru Aldundia<br>Ekonomia Sustapeneko, Landa li a.<br>Aireo

EUROPAR BATASUNA<br>50 ESKUALDE GARAPENERAKO<br>EUROPAKO FUNTSA

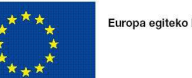

Europa egiteko bide bat

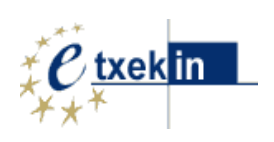

# I. ZATIA URTEKO DEIALDIA

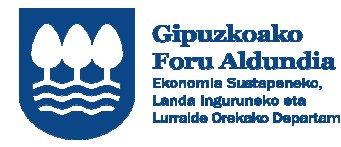

ELIBORAR BATASLINA ESKUALDE GARAPENERAKO

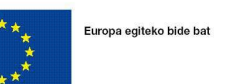

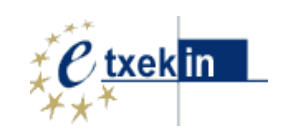

# 2019.URTEKO DEIALDIAN ESKAERA

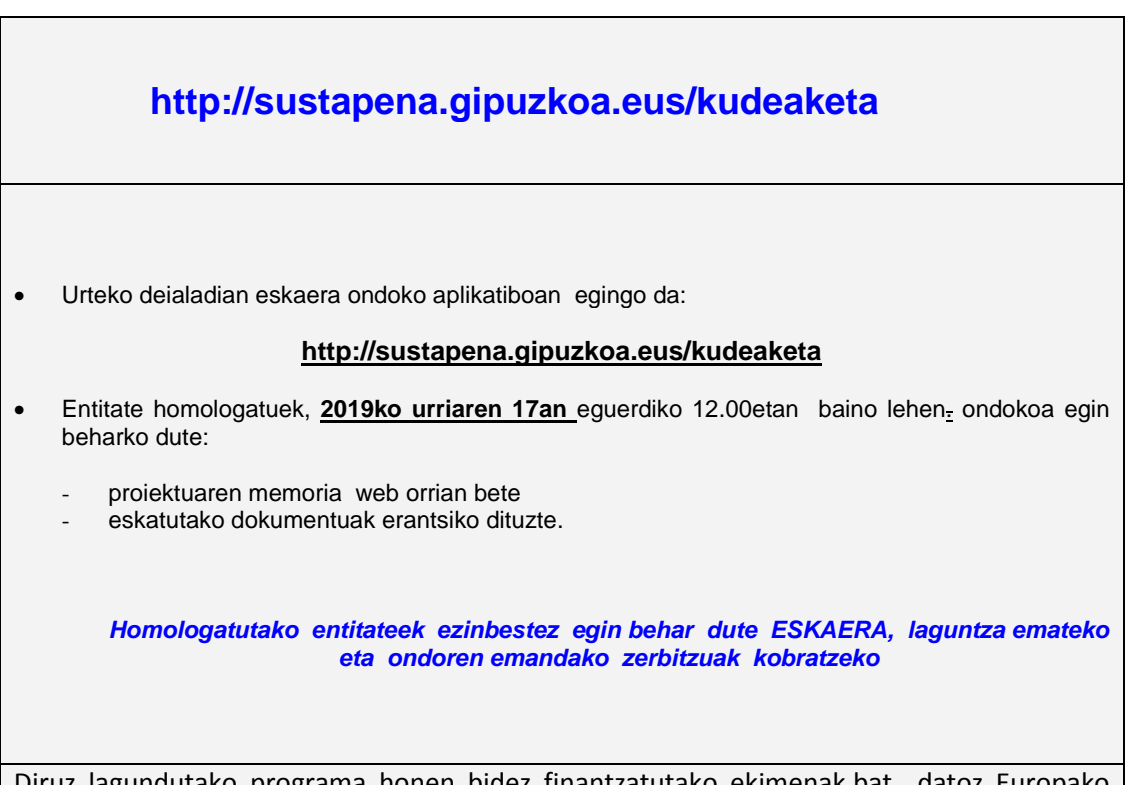

Diruz lagundutako programa honen bidez finantzatutako ekimenak,bat datoz Europako Gizarter Funtsaren (EGIF) Euskal Autonomia Erkidegorako 2014-2020 programa operatiboarekin. Ondorioz, erakundeak eskuratzen dituen eskubideak, betebeharrak eta erantzunkizunak laguntzaren onarpenarekin, besteak beste, ondokoak dira: aparteko kontabilitatea eramatea, informazioa gordetzea, dokumentaizoa eskuragarri egotea, DOCEko onuradunen zerrendetan sartzea, eta europa mailako finantzazioaren zabalkundea.

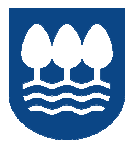

Gipuzkoako<br>Foru Aldundia mla Sı œ.

EUROPAR BATASUNA<br>50 ESKUALDE GARAPENERAKO<br>EUROPAKO FUNTSA

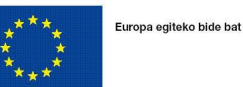

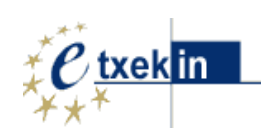

# II. ZATIA - TXEKIN PROIEKTUEN KUDEAKETA ETA MANTENIMENDUA

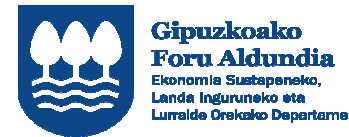

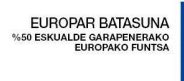

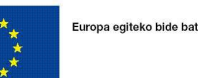

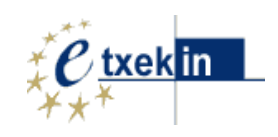

# 1. ONURADUN EGITEKO JARRAIBIDEAK

**"TXEKIN"** programaren pertsona onuradunek, ekintzailetza kredituaren eskaera fitxa betetzen dutenean, derrigorrez aukeratu behar dute entitate bat geroago zerbitzuak eskainiko dituzten entitate homologatuen artean.

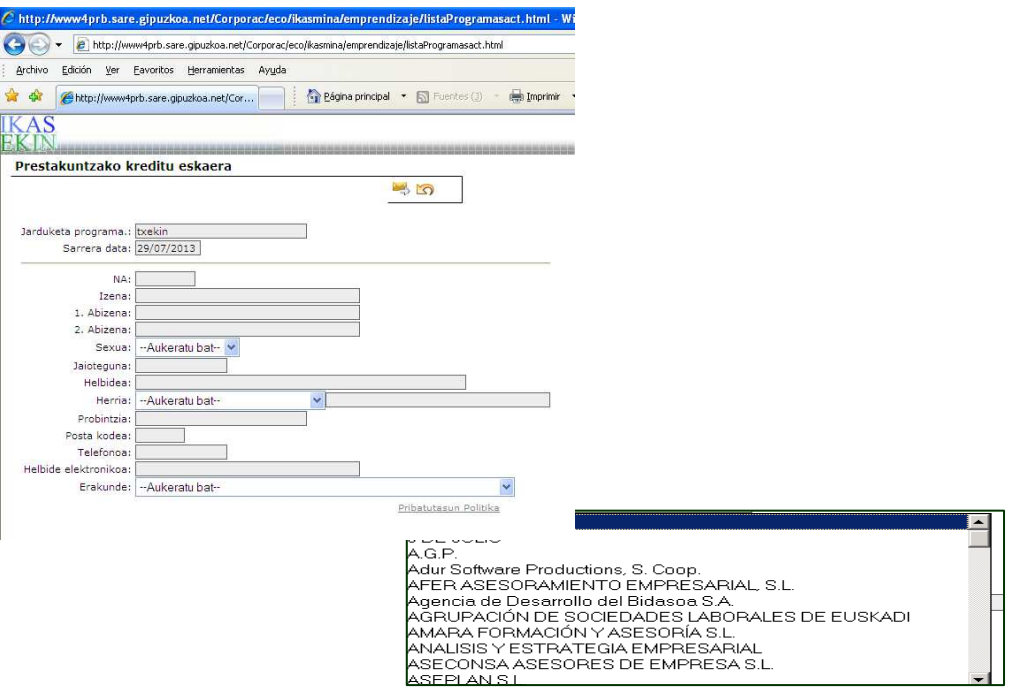

Pertsona onuradun horrek eskaera egiten badu, entitate homologatuari e-mail bat bidaliko zaio, eskaera jaso dela adierazteko.

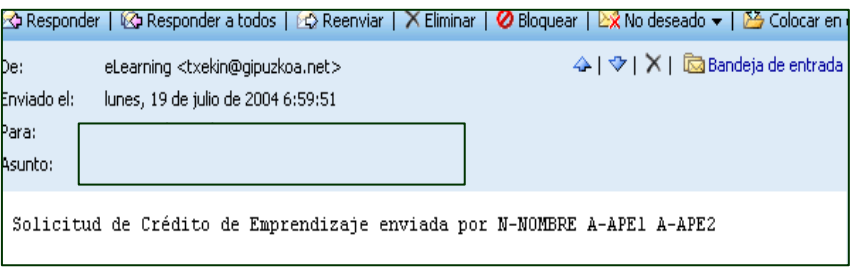

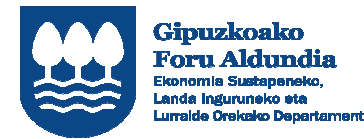

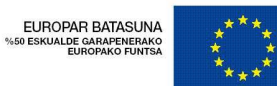

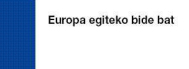

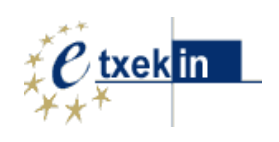

"ONURADUN EGITEKO JARRAIBIDEAK " aukera hautatuz gero, egin diren eskaeren zerrenda agertuko zaizu. Eskaerak "balioztatzen" badituzu, eskaera egin dutenak "TXEKIN" programaren onuradunak direla egiaztatuko duzu.

Zuzendaritza erakundeek, **balioztatuak izan diren** eskaera guztien ekintzailetza kredituak onartuko dituzte.

Eskaera onartu zaion onuradunak, bere kontua kudeatzeko sarbide gakoak jasoko ditu e-mail baten bidez eta onuradunaren kudeatze gida.

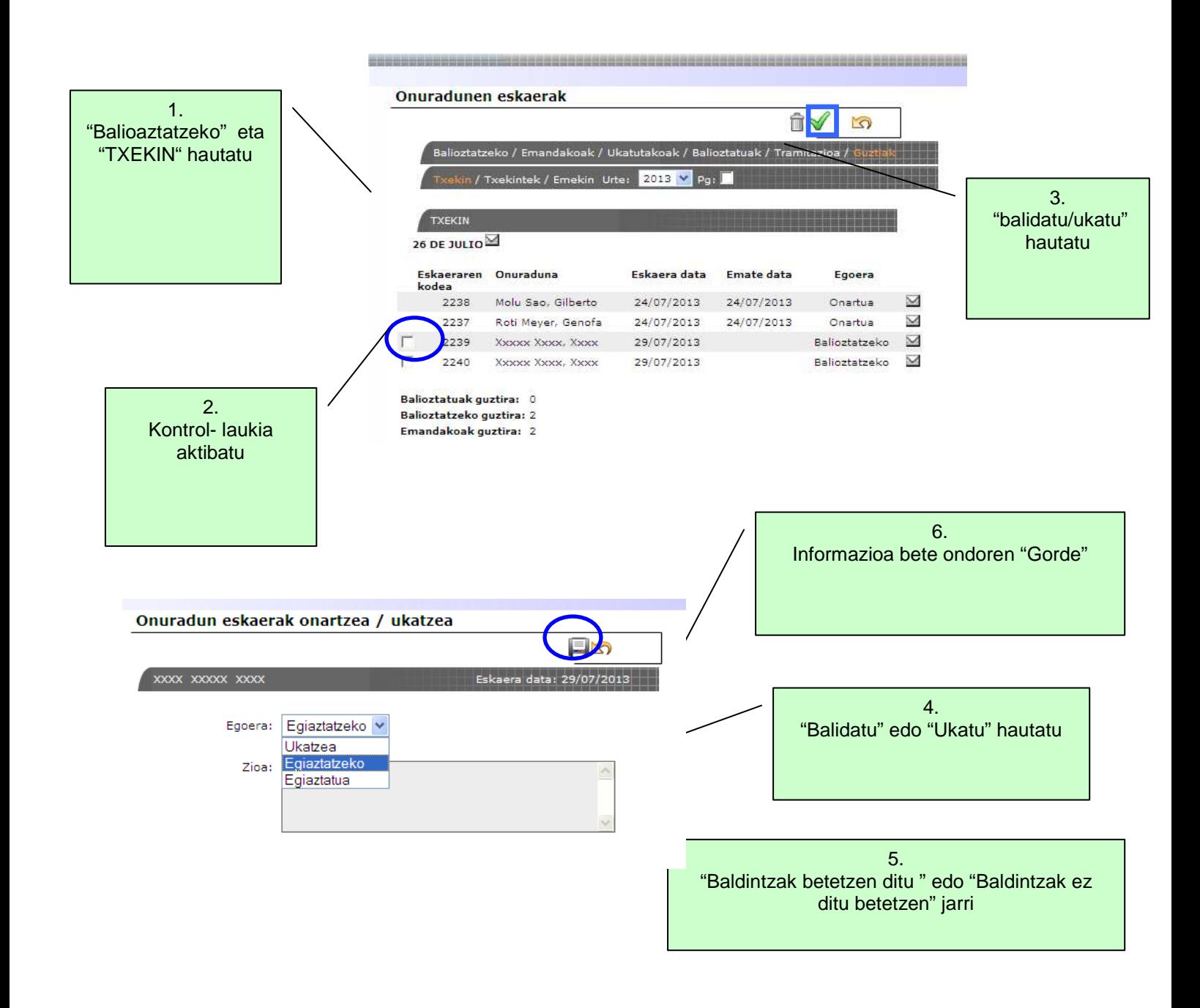

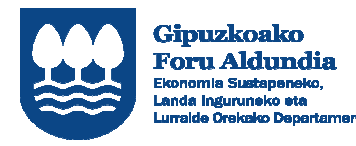

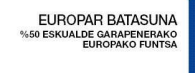

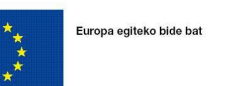

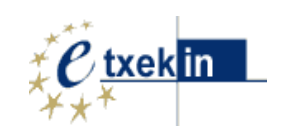

# 2. "TXEKIN" PROIEKTUEN KUDEAKETA

# 2.1. Pertsona onuradunen zerbitzu eskaeren jarraipena

Menuko PROIEKTUEN KUDEAKETA: **"TXEKIN**" aukeraren bitartez kudeatzen dira bai onuradunek eskatutako zerbitzuen onarpena, bai entitate zuzendariei aurkeztu behar zaien proiektua egin izanaren justifikazioa.

Pertsona onuradunek, sistemara sartzeko gakoak jaso ondoren, homologatutako entitatean artean aukeratu ahal izango dute zerbitzua egiteko entitatea (gertatu daiteke entitate batek onuradun bat balidatu izatea eta pertsona horrek beste entitate bat aukeratzea zerbitzuak egiteko).

Pertsona batek entitate homologatu bat aukeratzen duenean zerbitzuen emaile gisa, entitate horri proiektu berri bat ematen zaio, eskatzailearen izenarekin eta eskatutako zerbitzu motarekin identifikatuta.

Entitate homologatuak zerbitzu hori "onartu" egin beharko du, hala badagokio, eta, horretarako, "**TXEKIN"**  jarduketa programa aukeratuko du, proiektuak hautatuko ditu, onartu nahi duen proiektuaren kontrol-laukia aktibatuko du, eta onartu egingo du.

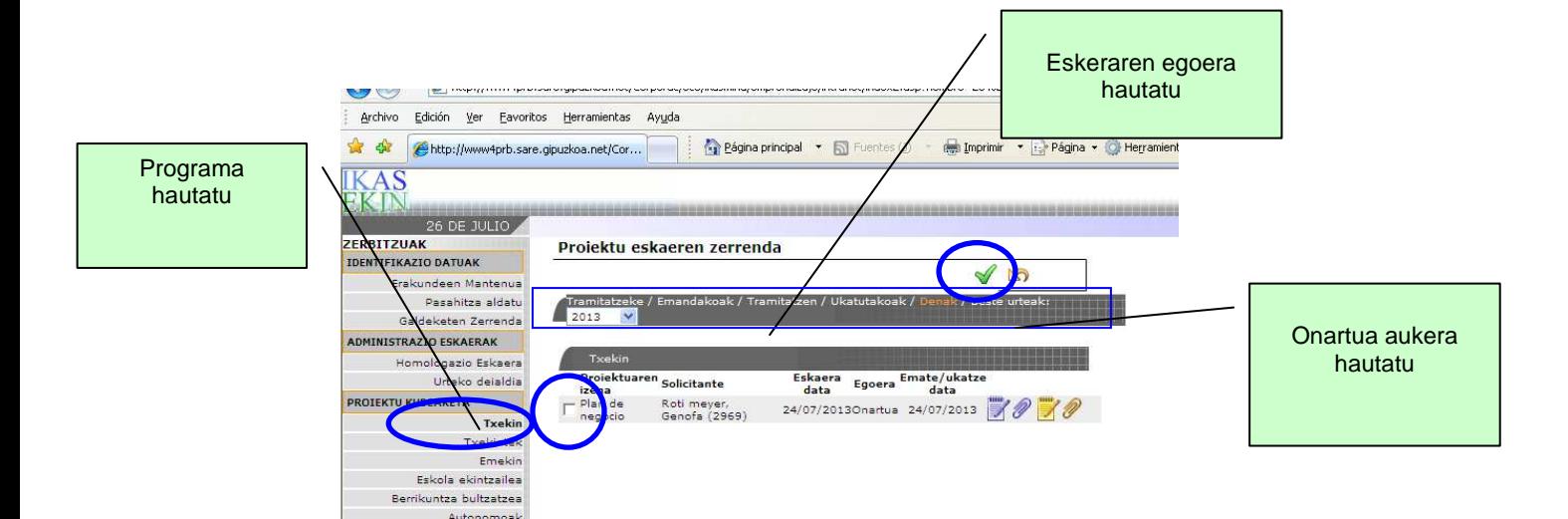

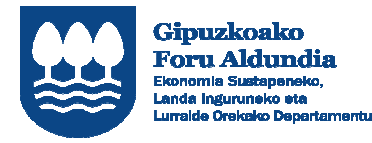

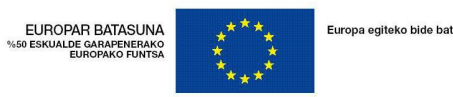

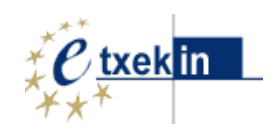

Entitate homologatuak zerbitzuaren eskaera onartuko du eta sistema berak emango du eskaera horren onarpen data.

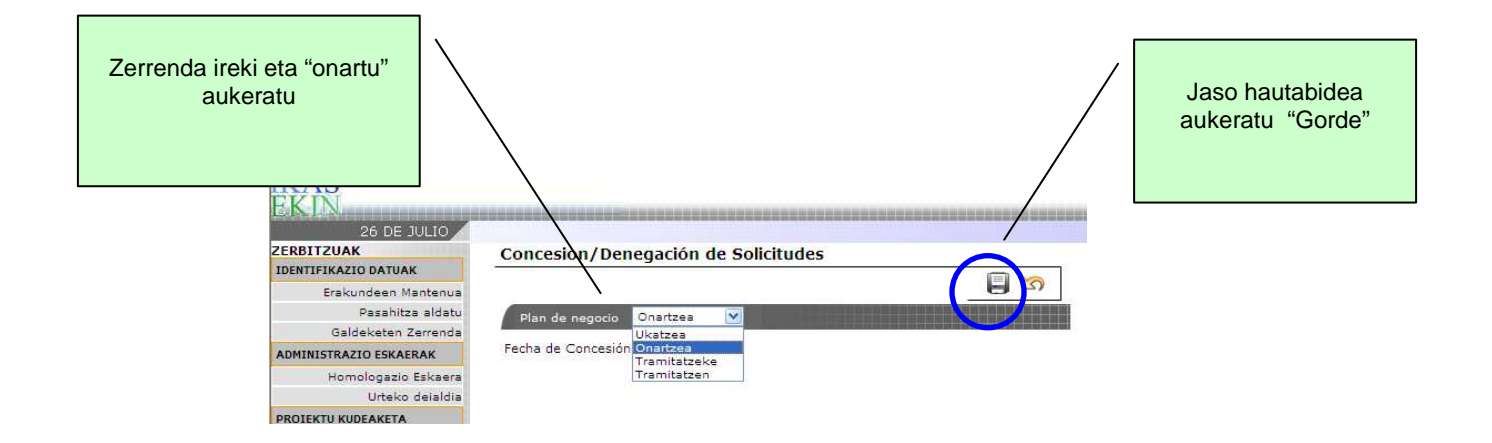

Onarpena edo ukapena eman ondoren, erabaki hori pertsona onuradunaren zerbitzu panelean azalduko da eta, beraz, onuradunak bere eskaeraren egoera jakin ahal izango du.

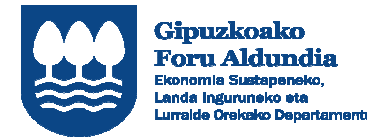

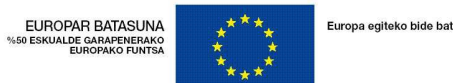

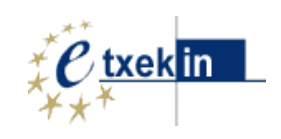

# 2.2. Proiektu eskaerak mantentzea

Entitate homologatuak zerbitzu bat onartu ondoren, zerbitzu horri buruzko informazioa bete beharko du eta, horretarako, proiektuaren gainean jarri eta klikatu egingo du.

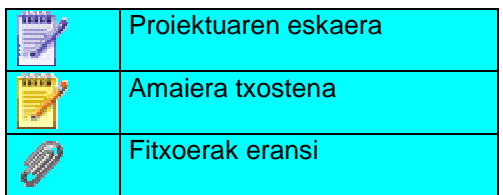

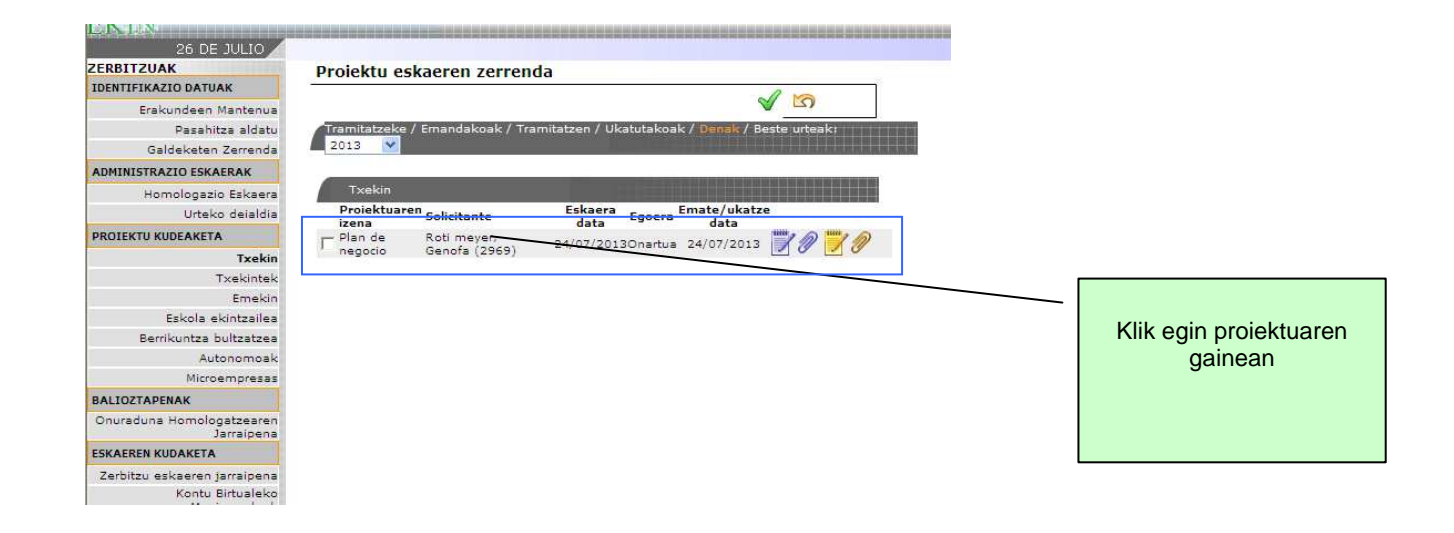

KLIK egitasmoaren gainean eta ikono berriak agertzen dira

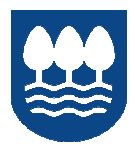

Gipuzkoako<br>Foru Aldundia<br>Ekonomia Sustapeneko,<br>Landa inguruneko eta

EUROPAR BATASUNA<br>500 ESKUALDE GARAPENERAKO<br>EUROPAKO FUNTSA

 $\begin{array}{c}\n\star \\
\star \\
\star\n\end{array}$ 

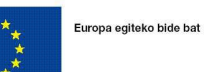

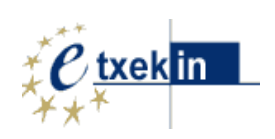

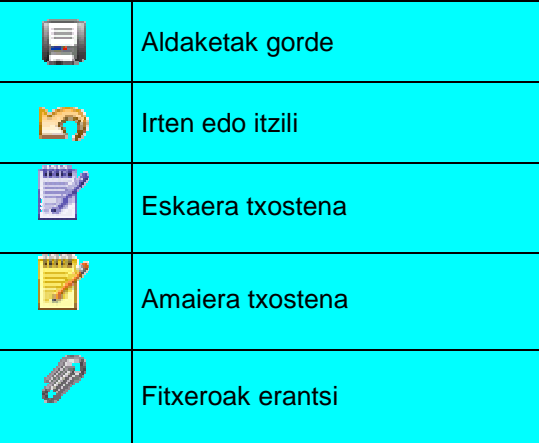

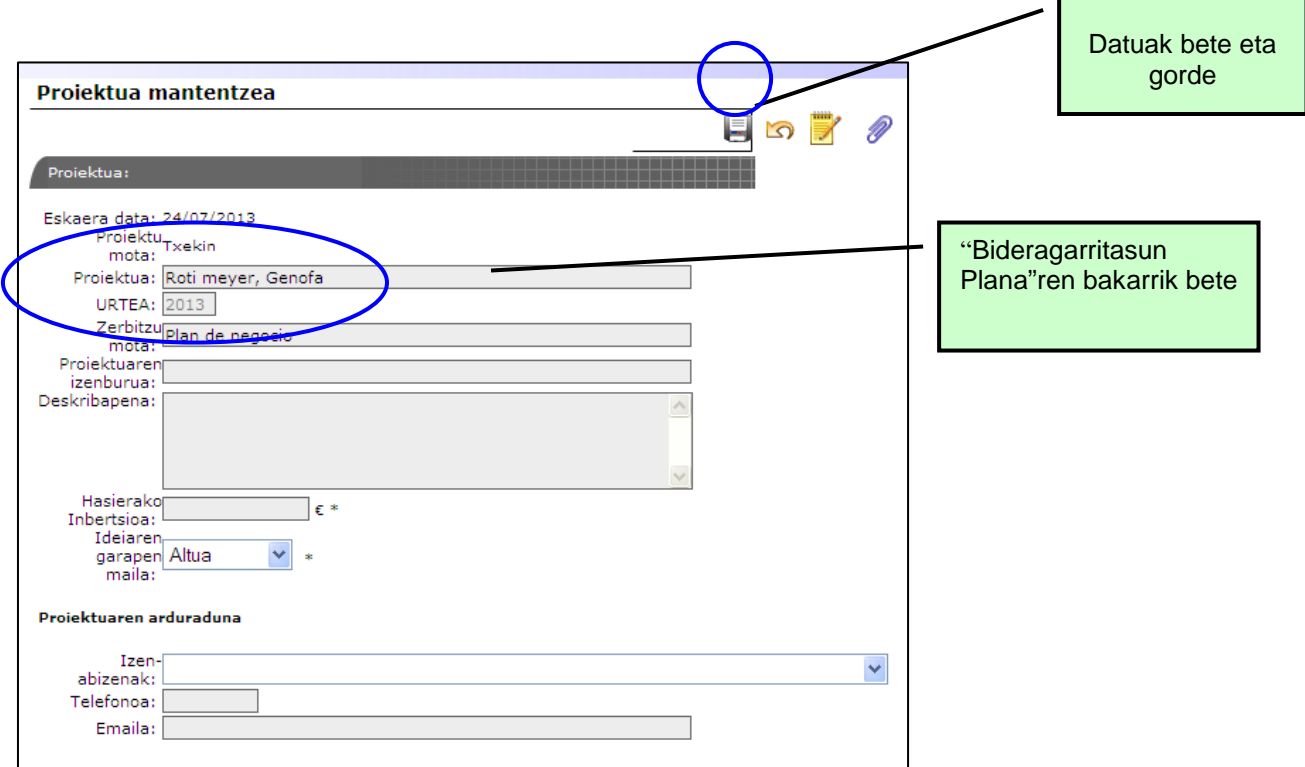

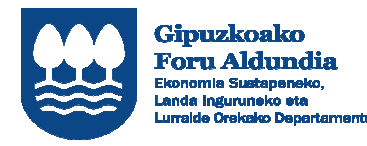

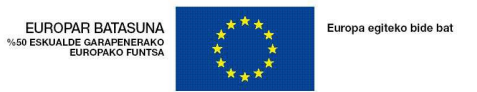

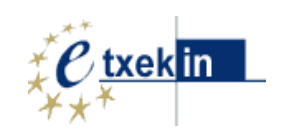

## 2.3. Proiektuen azken txostena

Zerbitzua amaitu ondoren, entitate homologatuak azken txostena egingo du eta, horretarako, azken txosten horren xede den proiektua eta "Azken txostena" aukera hautatuko ditu.

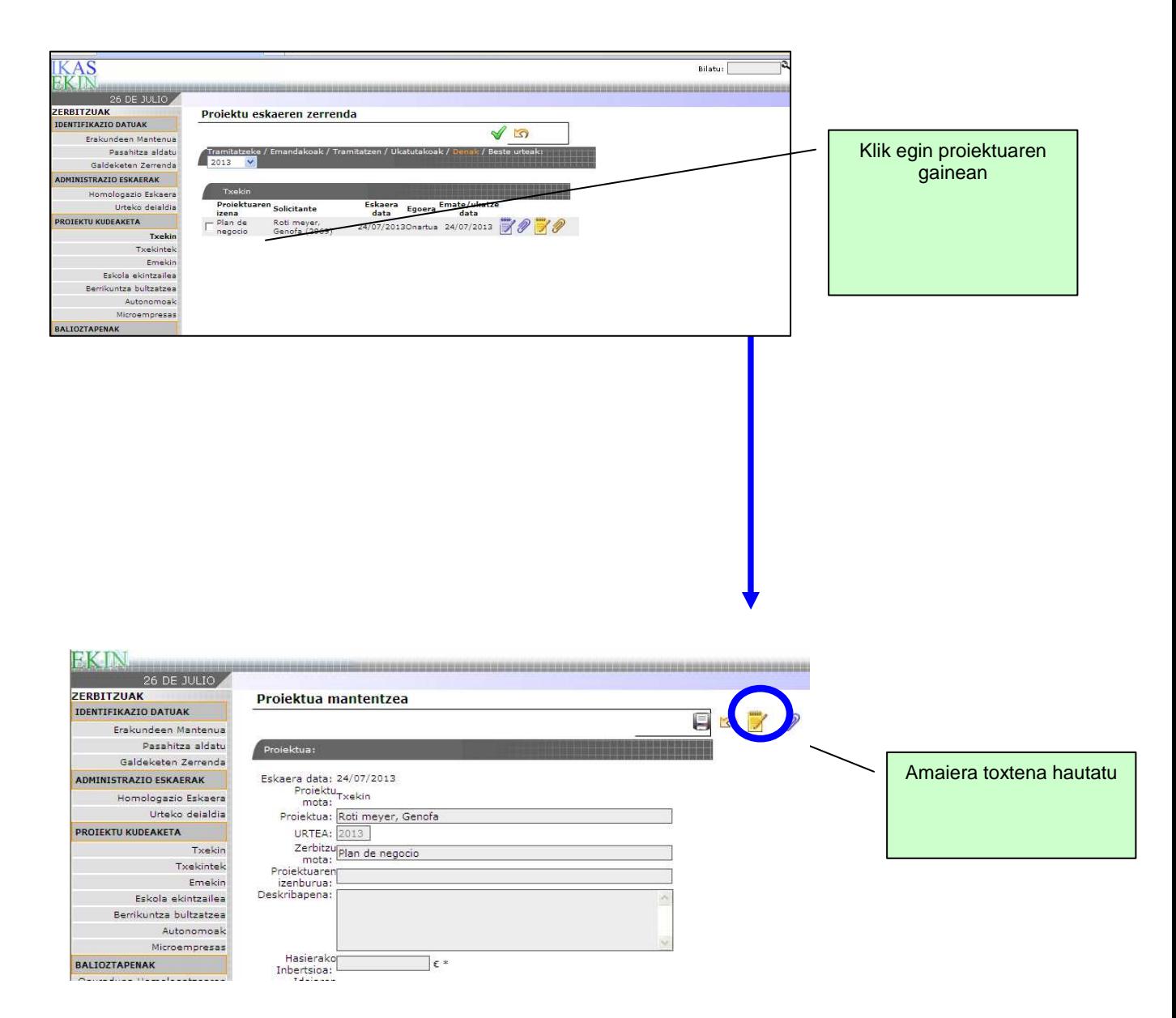

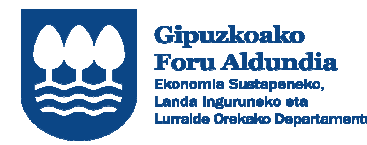

EUROPAR BATASUNA<br>500 ESKUALDE GARAPENERAKO<br>EUROPAKO FUNTSA

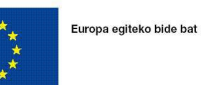

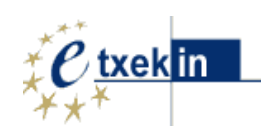

# **Azken txostena informazioa** bete

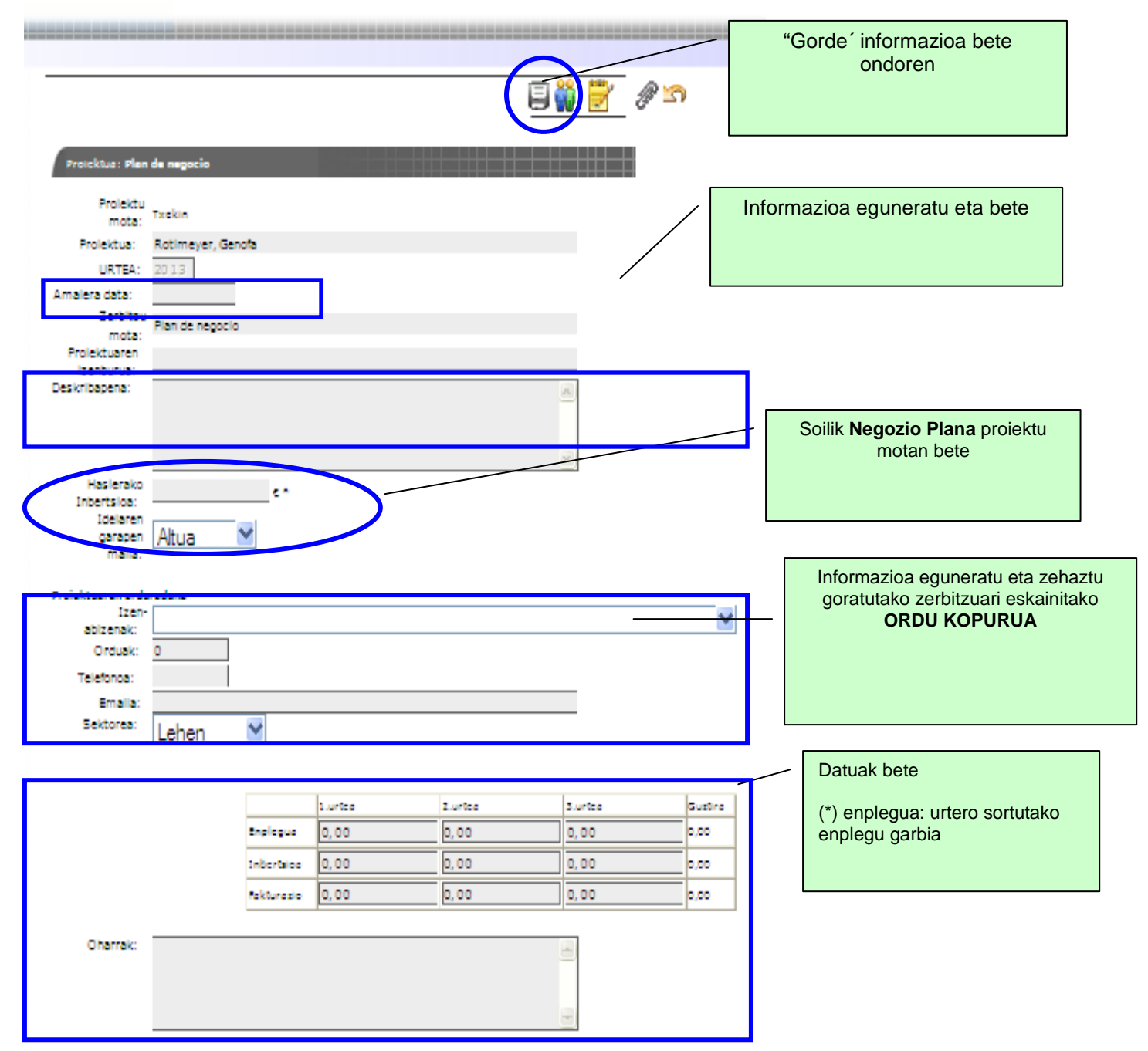

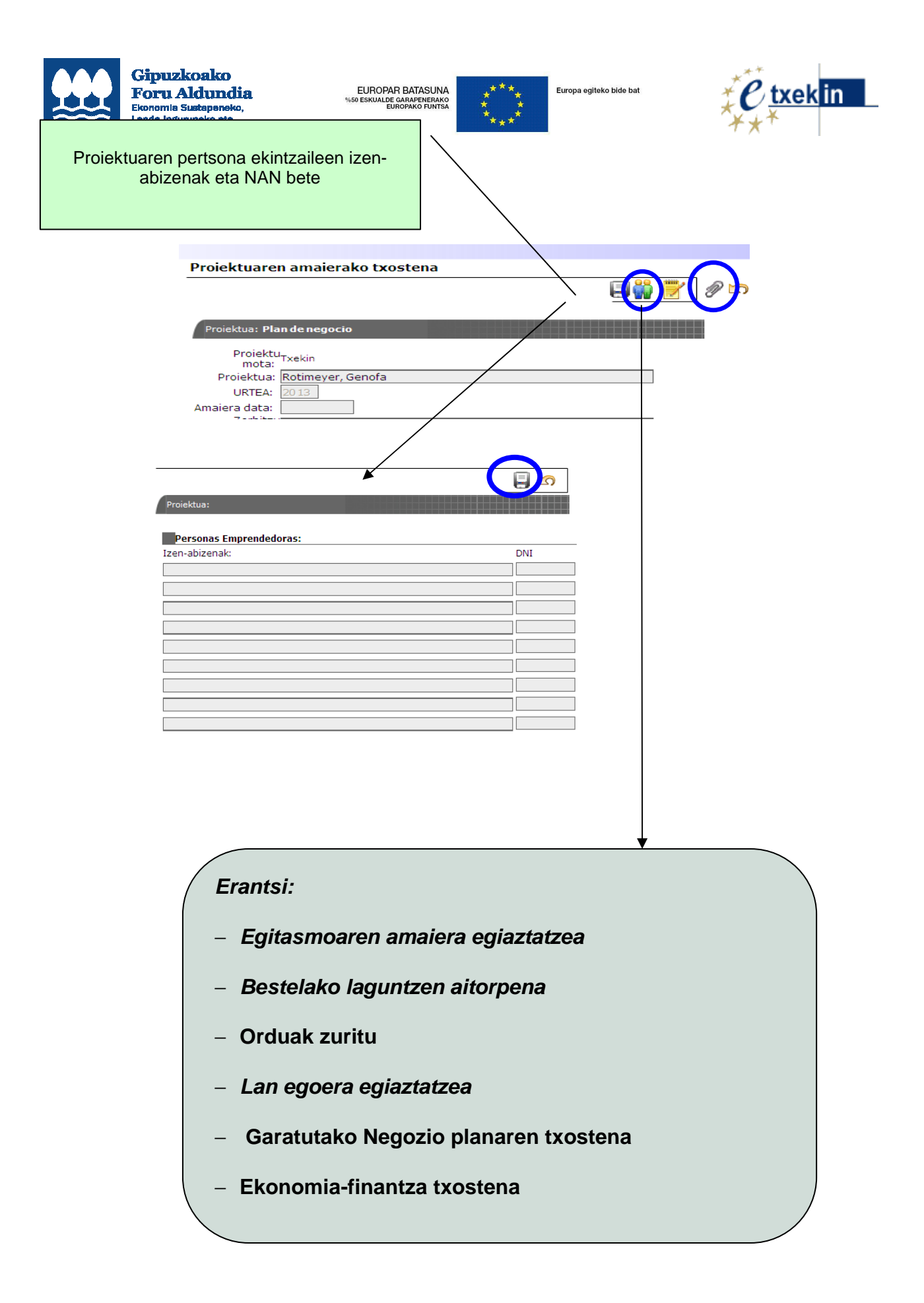

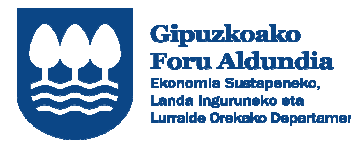

**FUROPAR BATASUNA** EUROPAR BATASUNA<br>50 ESKUALDE GARAPENERAKO%<br>EUROPAKO FUNTSA

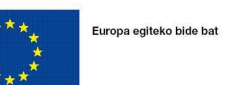

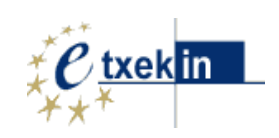

• **Dokumentuak erantsi** 

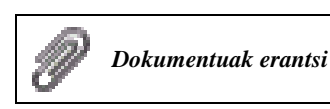

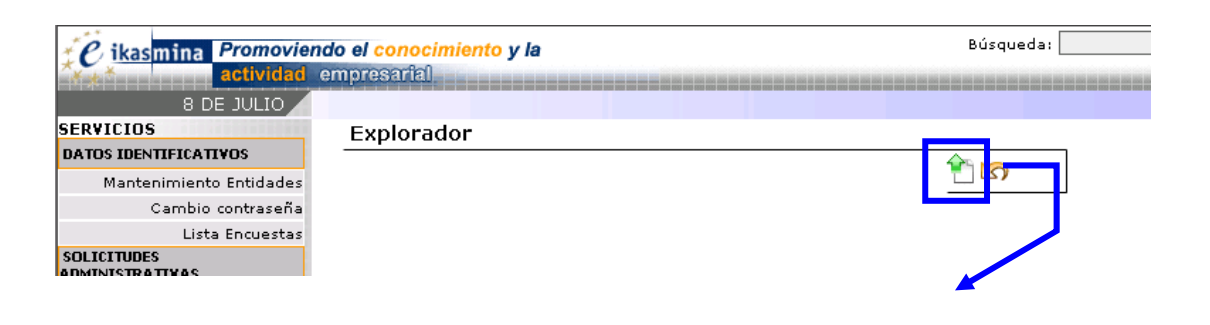

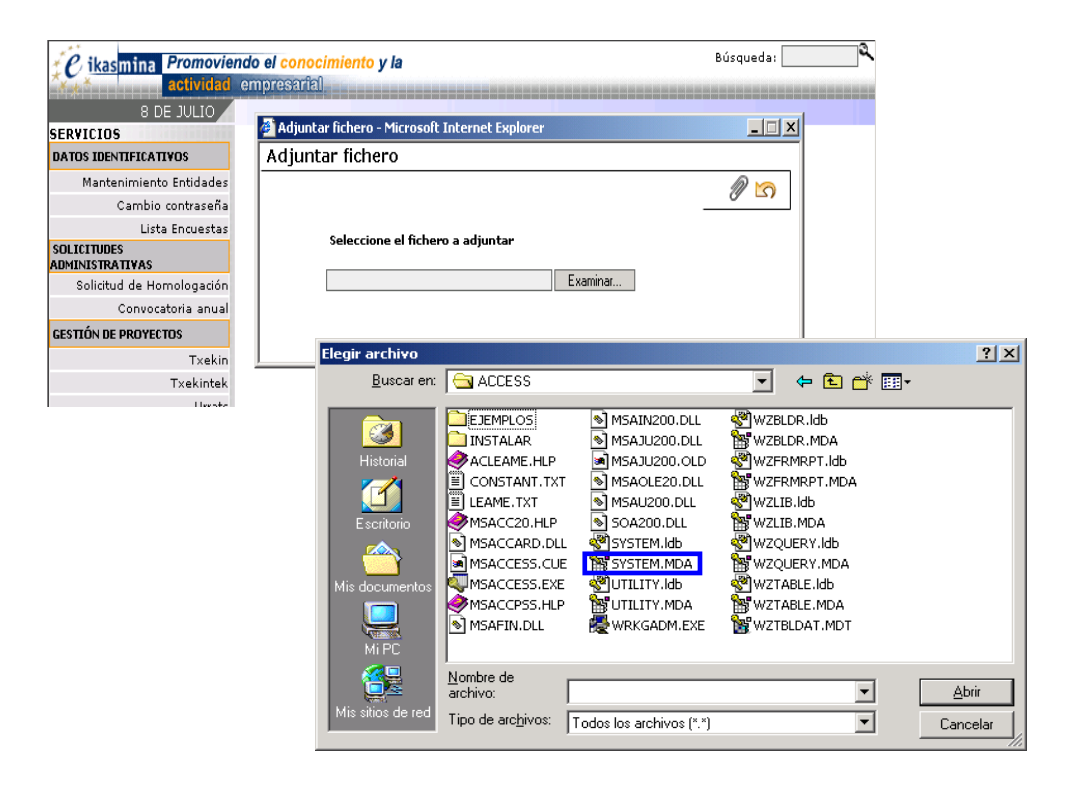

# **Gehitu beharreko artxiboa hautatu eta klik egin bi aldiz**

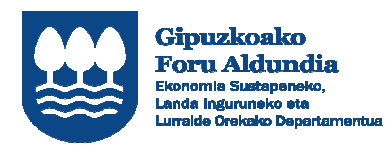

EUROPAR BATASUNA<br>500 ESKUALDE GARAPENERAKO<br>EUROPAKO FUNTSA

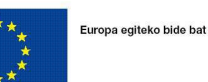

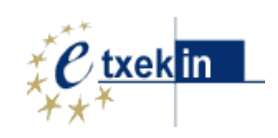

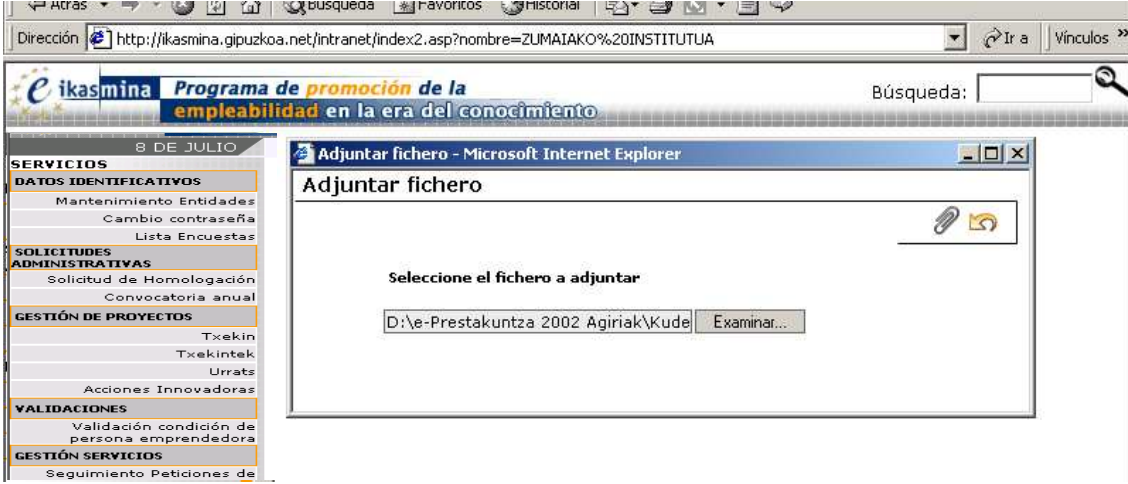

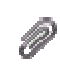

*KLIK egin ikonoan eta fitxeroa erantsiko du* 

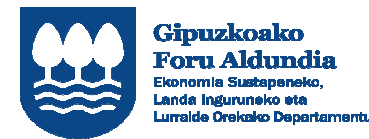

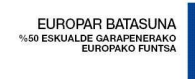

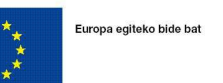

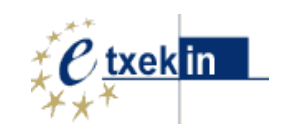

# 3. KONTU BIRTUALA KUDEAKETA

Menuko aukera horren bidez, onuradunek egindako zerbitzuen ordainketen egoera kontsultatu ahal izango du entitate homologatuak.

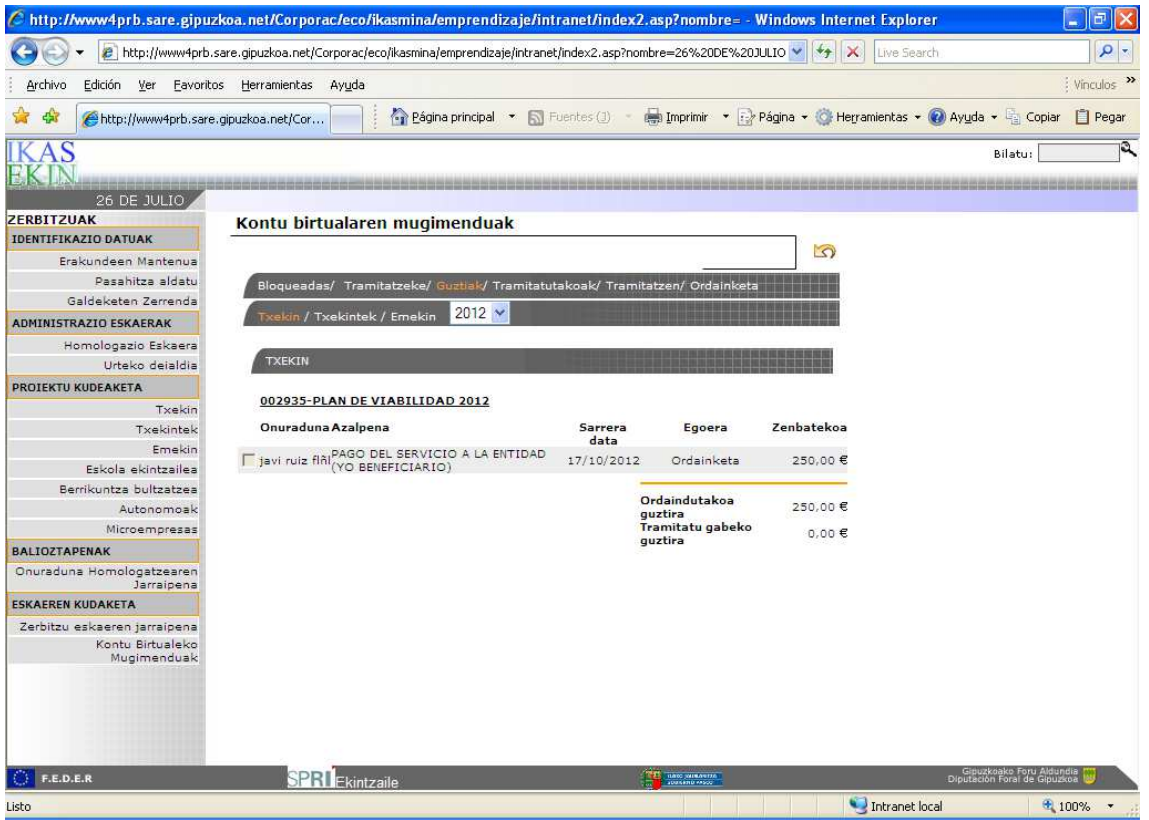

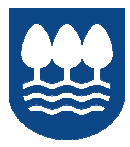

Gipuzkoako<br>Foru Aldundia<br>Ekonomia Sustapeneko,<br>Landa inguruneko eta

EUROPAR BATASUNA<br>500 ESKUALDE GARAPENERAKO<br>EUROPAKO FUNTSA

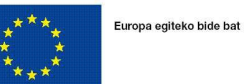

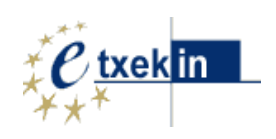

ENTITATE ERABILTZAILEAREN GIDA

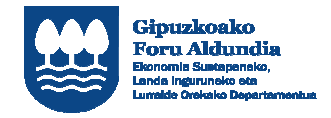

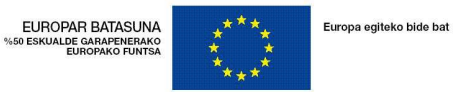

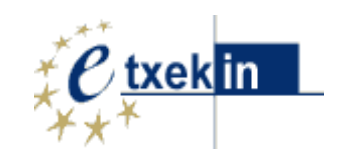

# **Poriektuen Egitasmoaren/mantenimendua TXEKIN**

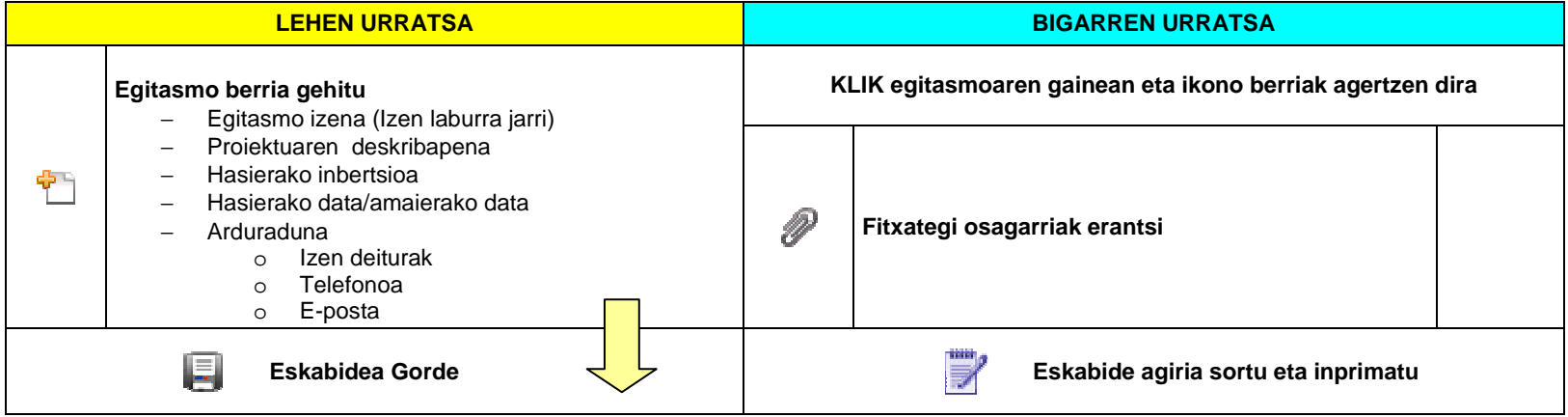

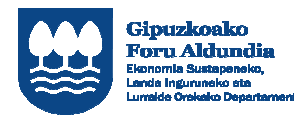

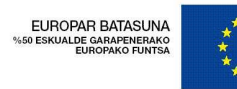

Europa egiteko bide bat

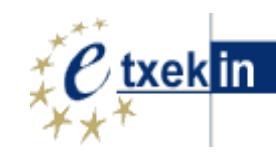

**Sistema ematen duen informazioa** 

**Proiektuaren izena (pertsona ekintzaile)** 

**Entitatea** 

**Entitatearen zuzendaria** 

**Data** 

**Serbitzu mota** 

**Proiektuaren izena** 

Proiektuaren izena

**Deskribapena:**

Proiektuaren deskribapena

## **Hasierako inbertsioa**

(aurreikusitako inbertsioa) €

#### **Idearen garapen maila**

Altua/erdia/baxua/oso baxua

#### **Proiektuaren arduraduna**

**Izen Abizenak**

Zerbitzua prestatetzeko pertsona homologatua

**Telefonoa**

**e-posta**

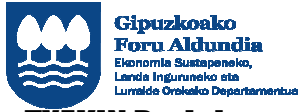

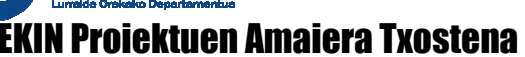

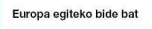

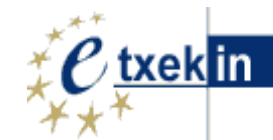

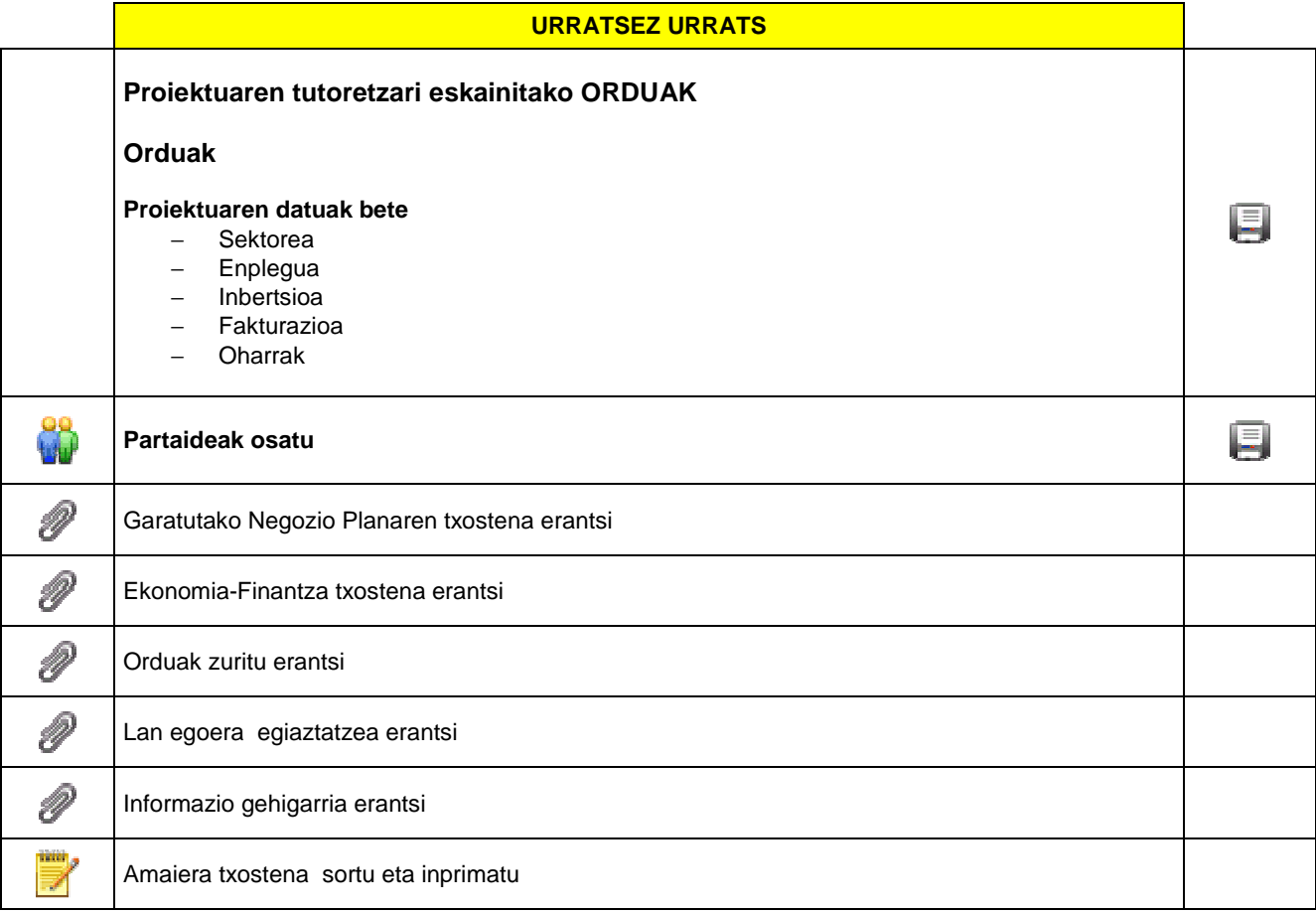

EUROPAR BATASUNA<br>50 ESKUALDE GARAPENERAKO<br>EUROPAKO FUNTSA

Informazio guztira osatu ondoren, erakundeak posta elektroniko bat bidaliko du helbide honetara ikasekin@gipuzkoa.eus ondorengoa zehaztuz:

- Erakundearen Izena:
- Proiektuaren izena :
- Proiektu mota:
- Urtea:
- Gaia: Egitasmoa Amaitzearen Egiaztatzea

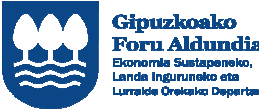

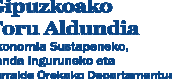

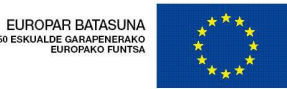

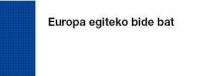

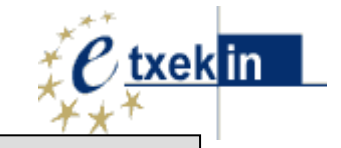

**Sistema ematen duen informazioa** 

#### **Proiektuaren izena (pertsona ekintzailea)**

**Entitatea** 

**Entitatearen zuzendaria** 

**Amaiera data** 

**Zerbitzu mota** 

**Proiektuaren izena** 

**Deskribapena:**

Informazio eguneratzea eta proiektuaren tutoretzari eskainitako orduak zehaztu.

**Hasierako Inbertsioa** 

(aurreikusitako inbertsioa) €

**Ideiaren garapen maila** 

Altua/erdia/baxua/ oso baxua

#### **Proiektuaren arduraduna**

#### **Izen Abizenak**

Zerbitzua prestatetzeko pertsona homologatua

#### **Orduak-Horas**

(aholkularitza ordua guztirak sartu)

**Telefonoa**

**e-posta**

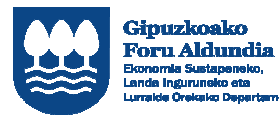

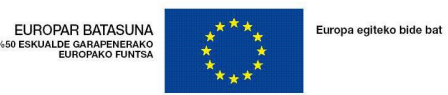

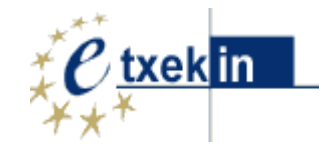

## **Sektorea**

Lehen/Industriala/Merkataritza/Zerbitzuak/Besteak

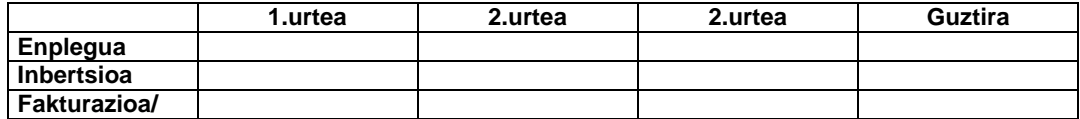

#### **Proiektuaren pertsona ekintzaileak**

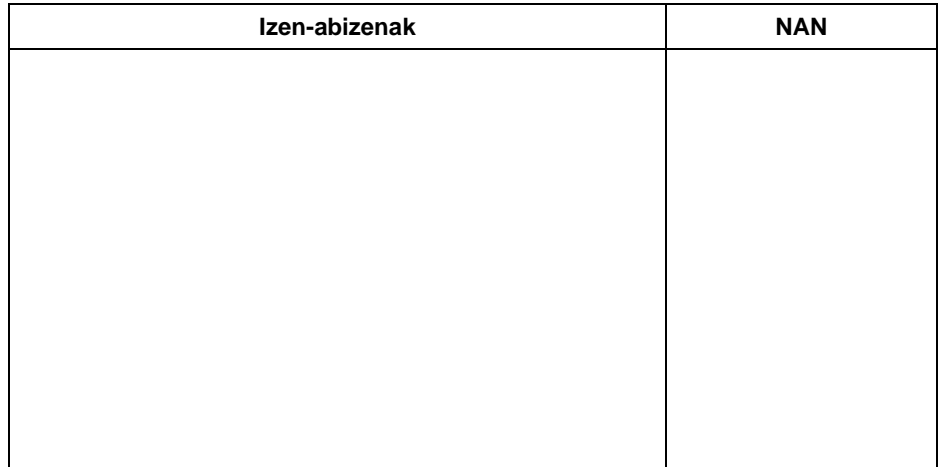

#### **Oharrak**

Proiektuari buruzko beste informazio gehigarria